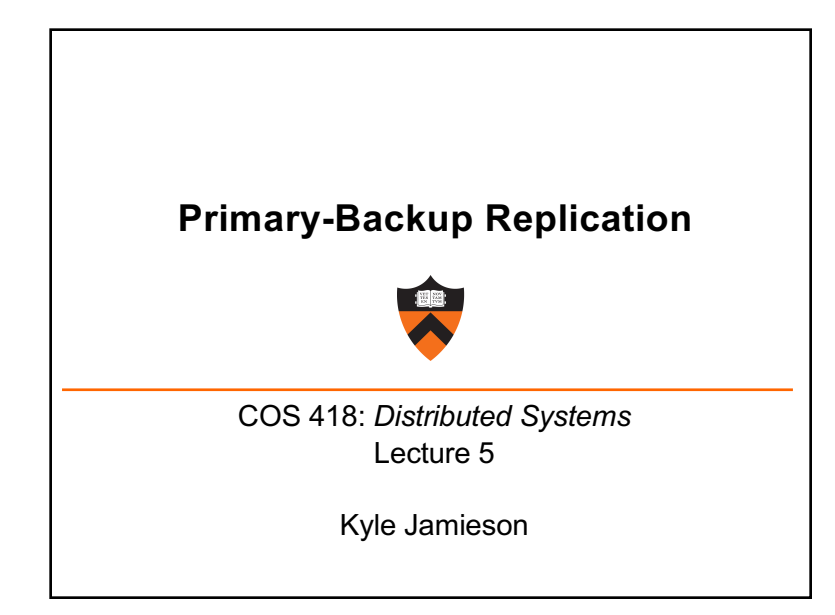

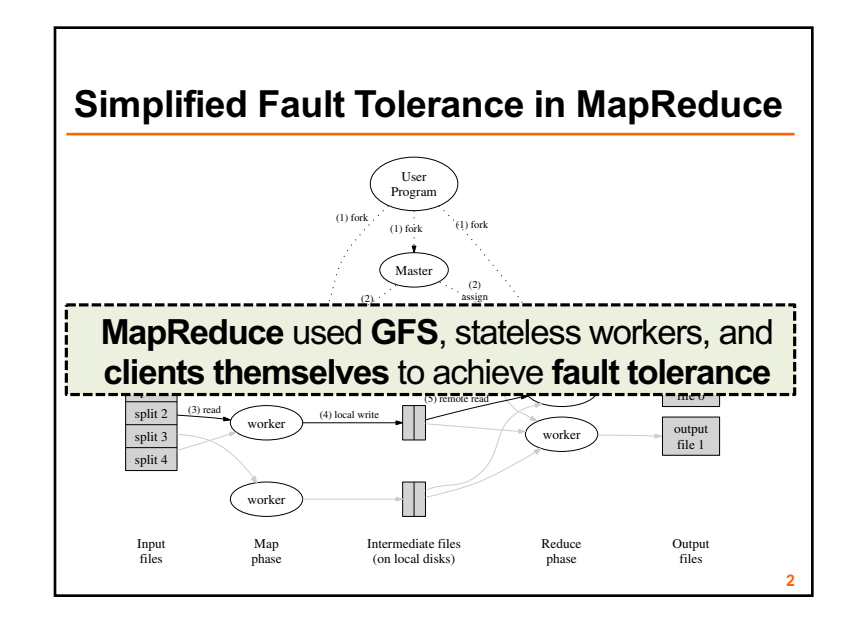

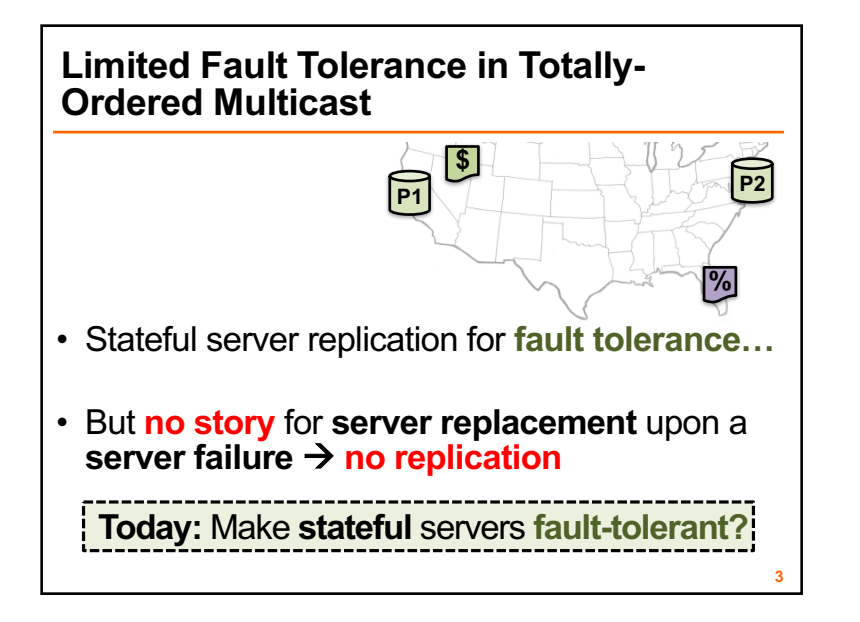

# **the computation of word position**  $\mathbf{r}$

word, sorts the corresponding document IDs and emits and emits and emits and emits and emits and emits and

**Distributed Sort:** The map function extracts the key

1. Introduction to Prii <u>.</u><br>arv-Backup replicatio (4) Storage is provided by inexpensive IDE disks at-**1. Introduction to Primary-Backup replication**

 $(1)$  Machines are typically dual-processors  $\mathcal{M}$  processors  $\mathcal{M}$ 

- **3 Implementation**  $\mathbb{R}^n$  different implementations of the MapPe international inmachine in the right choice depends on the right choice dependence on the right choice dependence on the right choice of the right choice dependence on the right choice dependence on the right choice dependence on the righ hardware. 2. Case study: VMWare's fault-tolerant virtual
- to the computing environment in wide use at Google: machines by automatically partitioning the input data • Upcoming – **Two-phase commit** and<br>• Distributed Consensus protocols **Distributed Consensus** protocols

# **Primary-Backup: Goals**

- **Mechanism:** Replicate and separate servers
- **Goal #1:** Provide a highly reliable service –Despite some server and network failures • **Continue operation** after failure
- **Goal #2:** Servers should behave just like a single, more reliable server

### **State machine replication**

- **Any server** is essentially a *state machine*
	- Set of (key, value) pairs is **state**
	- Operations **transition** between states
- Need an op to be executed on all replicas, or none at all – *i.e.,* we need **distributed all-or-nothing atomicity** – If op is deterministic, replicas will end in same state
- **Key assumption:** Operations are deterministic – We will relax this assumption later today

# **Primary-Backup (P-B) approach**

- Nominate one server the *primary,* call the other the *backup*
	- –Clients send all operations (get, put) to current primary
	- –The primary **orders** clients' operations
- Should be only **one primary at a time**

Need to keep clients, primary, and backup in sync: **who is primary** and **who is backup**

## **Challenges**

**5**

**7**

- Network and server **failures**
- Network **partitions**
	- –Within each network partition, near-perfect communication between servers
	- –Between network partitions, **no communication between servers**

**6**

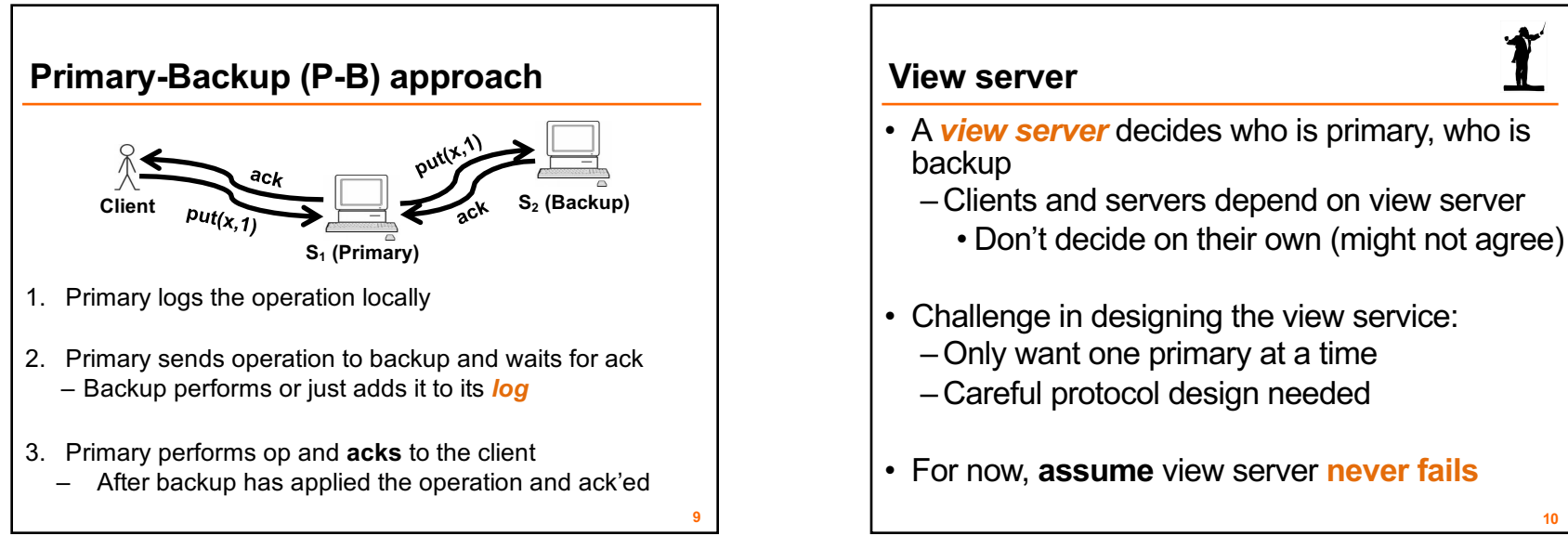

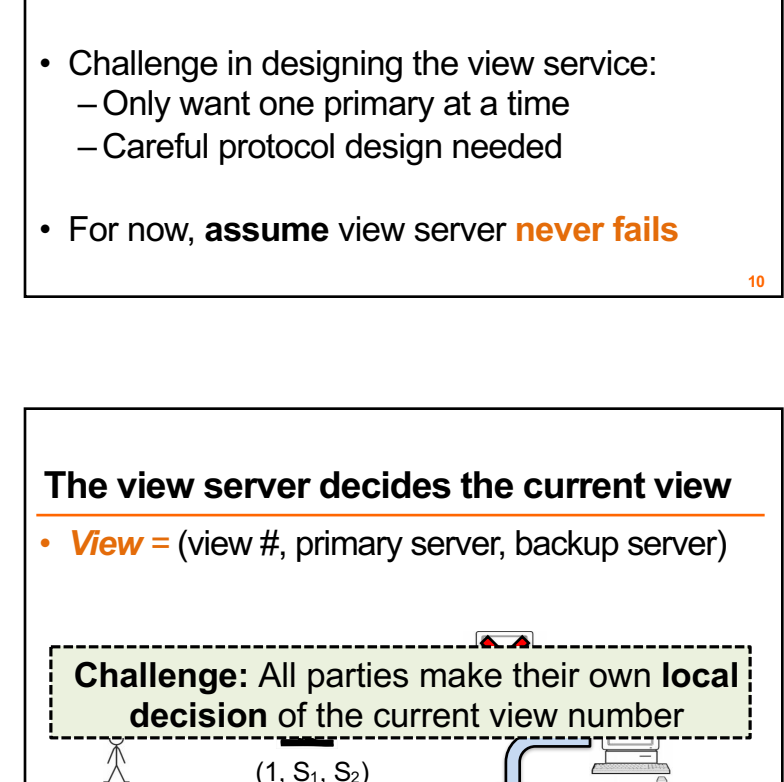

**Client**  $(2, S_2, -)$  **S<sub>2</sub> (Backary)** 

 $(3, S_2, S_3)$ 

**S3 (Idle) S3 (Backup)**

S<sub>2</sub> (Brighary)

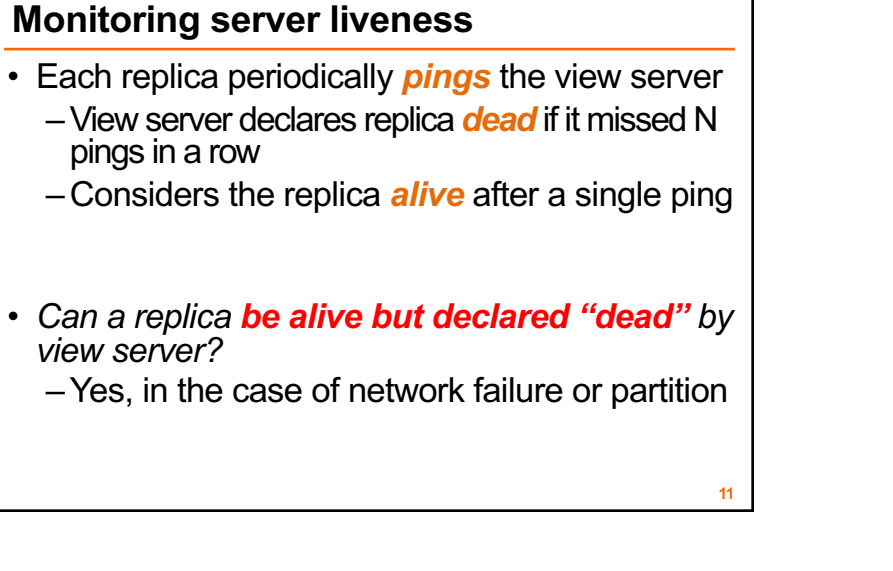

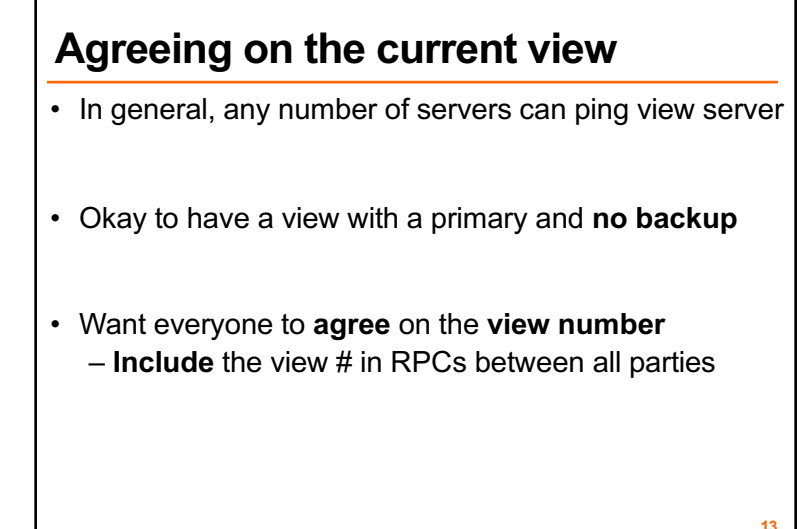

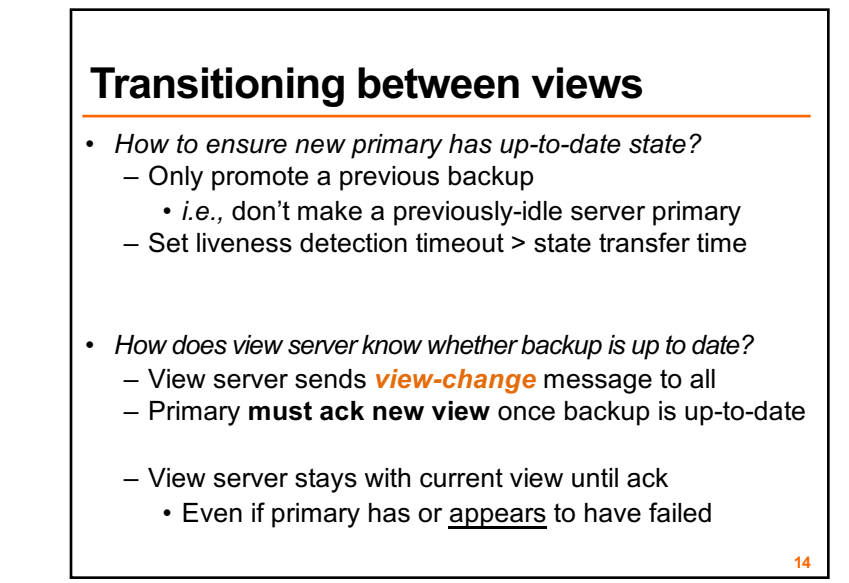

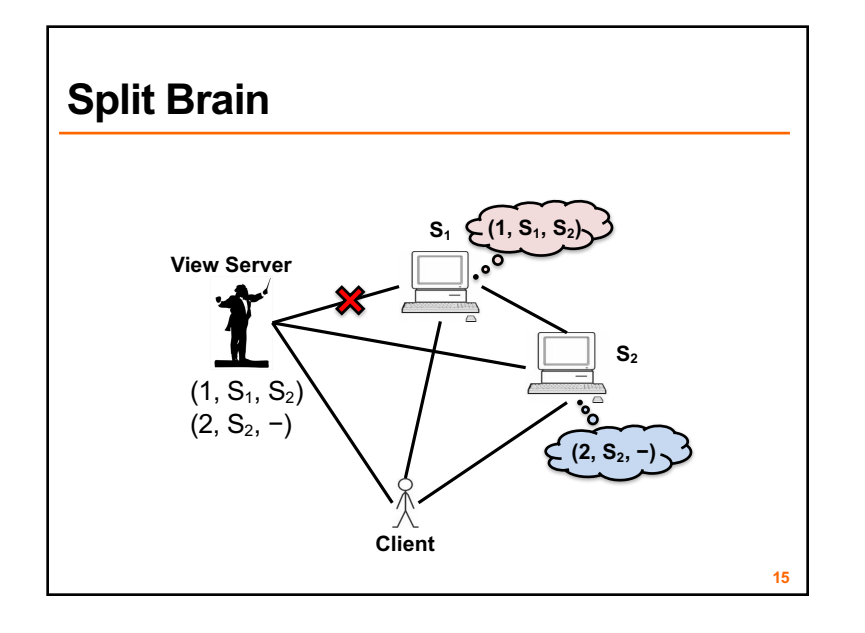

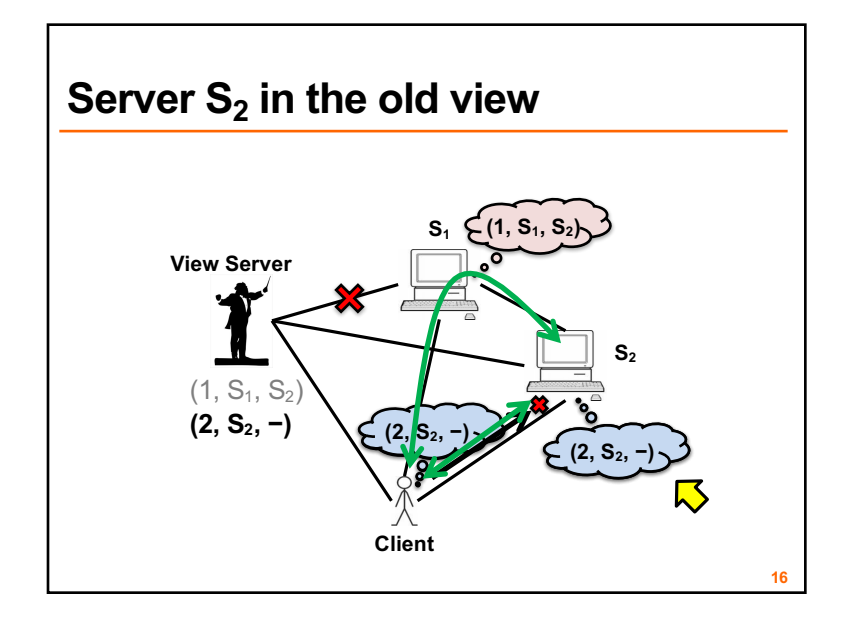

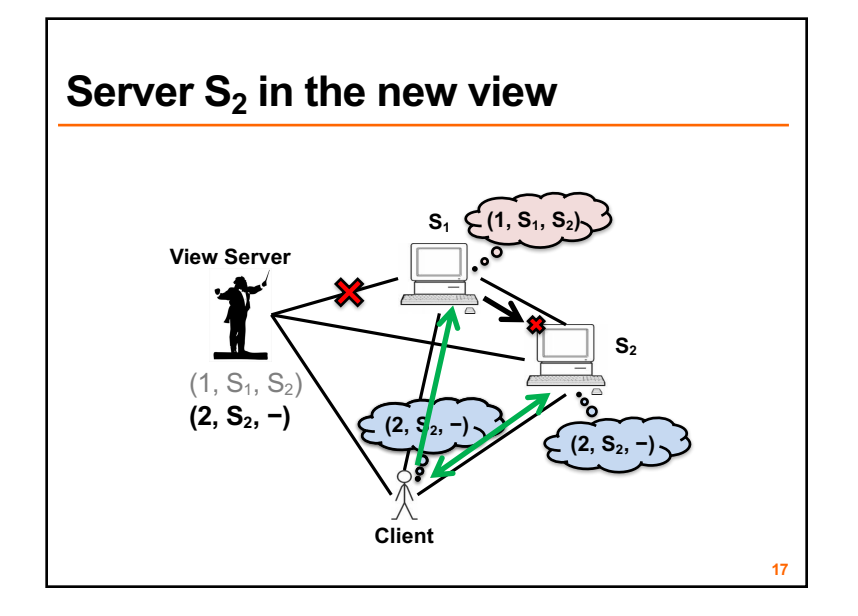

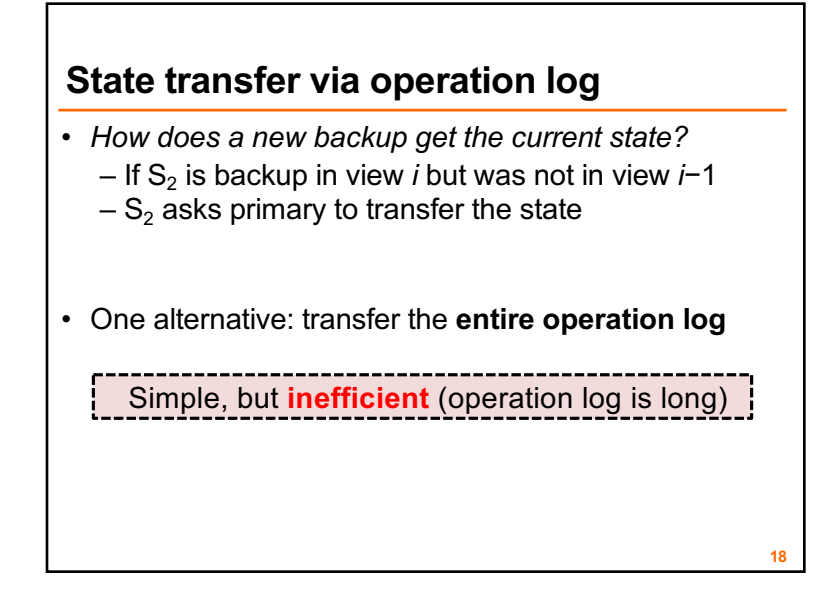

## **State transfer via snapshot**

- Every op must be either **before** or **after** state transfer
	- If op **before** transfer, transfer must **reflect** op
	- If op **after** transfer, primary **forwards the op** to the backup after the state transfer finishes
- If each client has only one RPC outstanding at a time, state =  $map + result$  of the last RPC from each client
	- (Had to save this anyway for "at most once" RPC)

**19**

# **Summary of rules**

- 1. View *i*'s **primary** must have been primary/backup in view *i*−1
- 2. A **non-backup** must reject forwarded requests
	- Backup accepts forwarded requests only if they are in its idea of the current view
- 3. A **non-primary** must reject direct client requests
- 4. Every operation must be **before or after** state transfer

# **Primary-Backup: Summary**

- First step in our goal of making **stateful** replicas **fault-tolerant**
- Allows replicas to provide **continuous service**  despite **persistent net and machine failures**
- Finds repeated application in **practical systems (next)**

### **Plan**

**21**

**23**

- 1. Introduction to Primary-Backup replication
- **2. Case study: VMWare's fault-tolerant virtual machine**

Scales *et al.,* SIGOPS Operating Systems Review 44(4), Dec. 2010 (PDF)

• Upcoming – **Two-phase commit** and **Distributed Consensus** protocols

## **VMware vSphere Fault Tolerance (VM-FT)**

• **Goals:**

- 1. Replication of the **whole virtual machine**
- **2. Completely transparent** to applications and clients
- **3. High availability** for any existing software

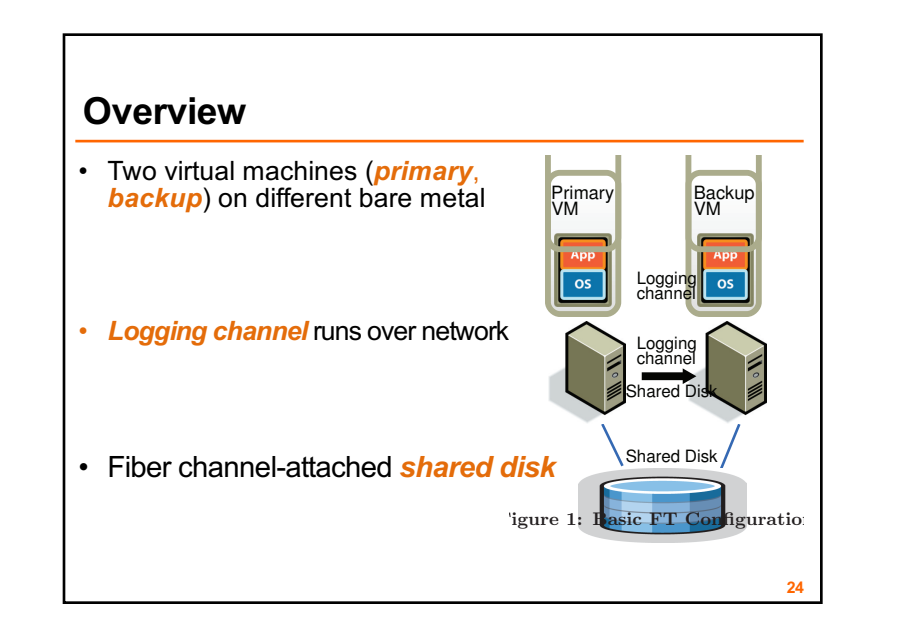

# **Virtual Machine I/O**

#### • **VM inputs**

- Incoming network packets
- Disk reads
- Keyboard and mouse events
- Clock timer interrupt events

#### • **VM outputs**

- Outgoing network packets
- Disk writes

**25**

**27**

#### Primary<br>VM Backup<br>VM Logging channel Shared Disk  $26$ Primary VM Backup VM Logging<br>channel hared D 'igure 1: Hasic FT Configuratio  $\overline{8}$ **Overview** • **Primary** sends **inputs** to backup • **Backup outputs** dropped • Primary-backup **heartbeats**  – If primary fails, backup takes over

# **VM-FT: Challenges**

- **1. Making the backup an exact replica of primary**
- 2. Making the system behave like a single server
- 3. Avoiding two primaries (Split Brain)

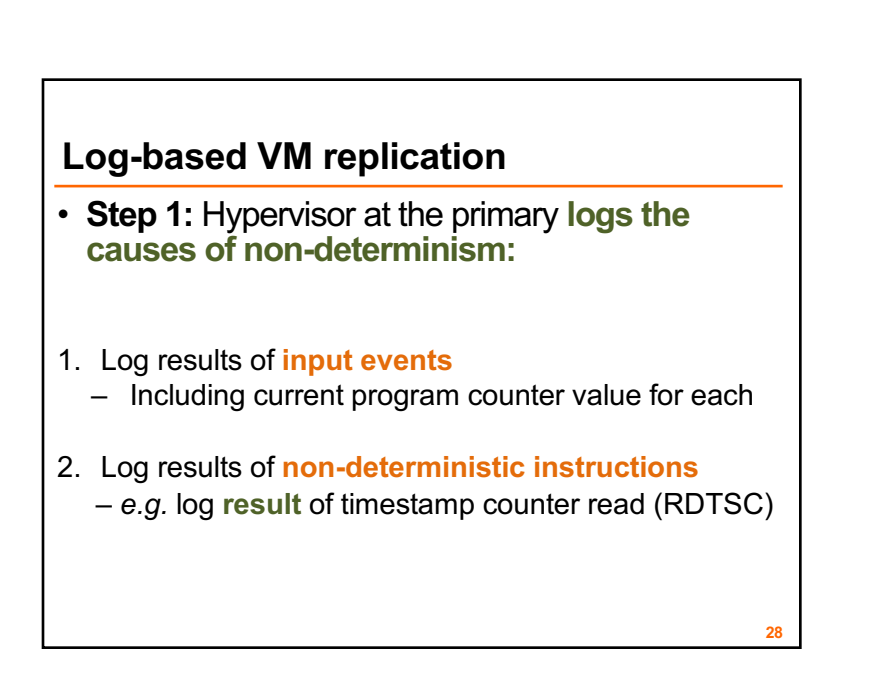

\*!+ C?4G

**26**

9BE@ 'HE 4CCEB46; A 4CCEB46; A 4CCEB46; A 4CCEB46; A 4CCEB46; A 4CCEB46; A 4CCEB46; A 4CCEB46; A 4CCEB46; A 4C

# **Log-based VM replication**

- **Step 2:** Primary hypervisor **sends log entries to backup hypervisor** over the logging channel
- Backup hypervisor **replays** the log entries
	- **Stops backup VM** at next input event or nondeterministic instruction
		- Delivers **same input** as primary
		- Delivers **same non-deterministic instruction result** as primary

**29**

**31**

## **VM-FT Challenges**

- 1. Making the backup an exact replica of primary
- **2. Making the system behave like a single server** – **FT Protocol**
- 3. Avoiding two primaries (Split Brain)

### **Primary to backup failover**

- When backup takes over, non-determinism will make it **execute differently** than primary would have done
	- –**This is okay!**
- **Output requirement:** When backup VM takes over, its execution is **consistent** with **outputs** the primary VM has already sent

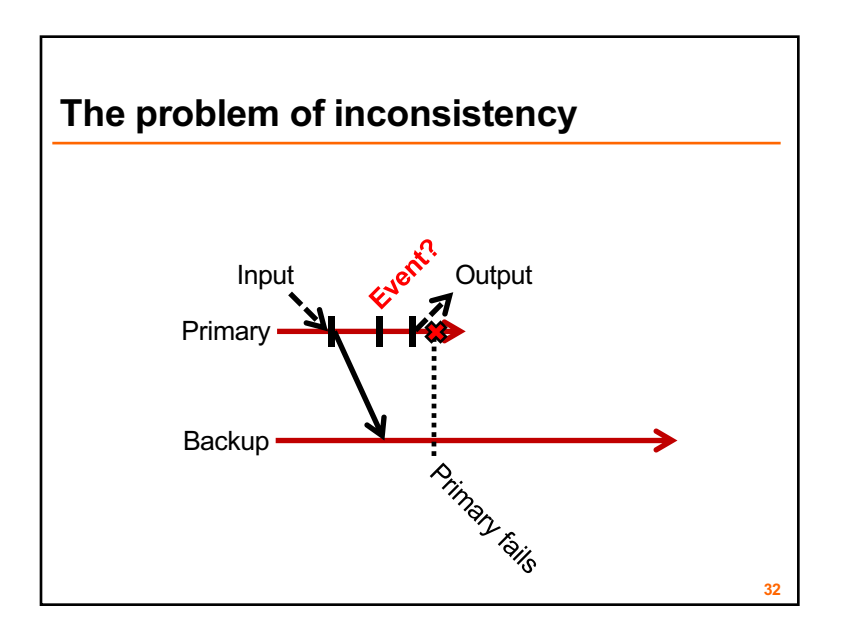

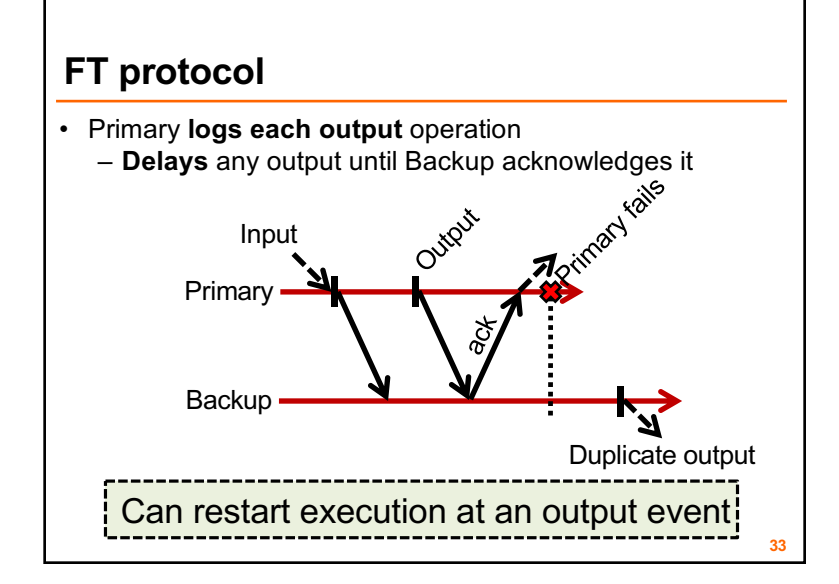

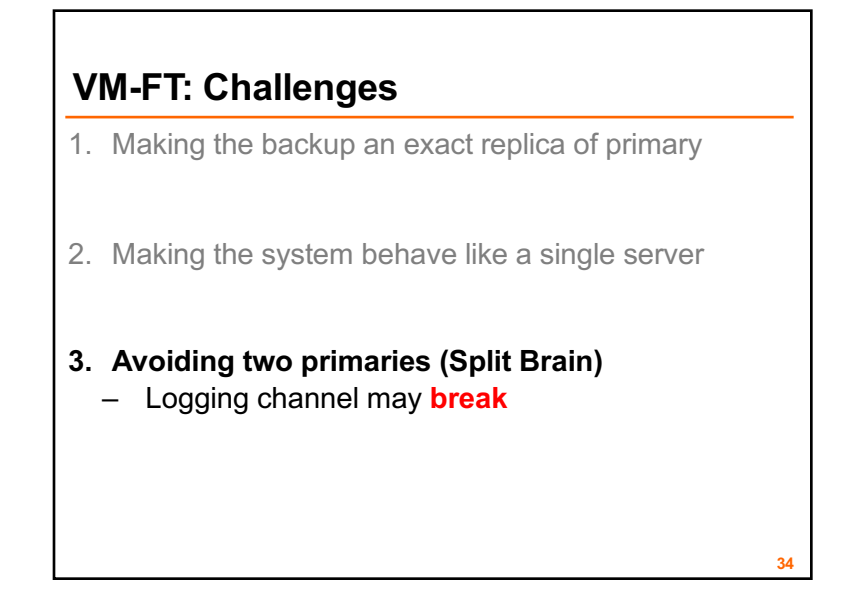

## **Detecting and responding to failures**

- Primary and backup each run UDP heartbeats, monitor logging traffic from their peer
- Before "going live" (backup) or finding new backup (primary), execute an **atomic test-and- set** on a variable in shared storage
- If the replica finds variable already set, it **aborts**

**35**

## **VM-FT: Conclusion**

- Challenging application of primary-backup replication
- Design for correctness and consistency of replicated VM outputs despite failures
- Performance results show generally **high performance, low logging bandwidth overhead**

# **11:59 PM tonight:** Assignment 1 Deadline

# **Friday Precept:** Go concurrency & RPC

Cristian's algorithm

# **Monday topic:**

Two-Phase Commit